# Review of Fixed Effects within General Linear Models (and especially interaction terms)

#### • Topics:

- Fixed slopes: Interpretation and significance
- Scaling predictor variables: Centering and coding
  - Categorical predictors: Manual vs. program-automated coding
  - Semi-continuous predictor coding: If and how much (piecewise/spline)
  - Testing multiple slopes (for a single predictor or multiple predictors)
- > Linear models with interaction terms
  - Taxonomy of terminology: Bivariate marginal, unique marginal, or unique conditional fixed slopes
  - Interpreting interaction slopes as modifiers of main effect slopes

# Naming Conventions in the GLM

 The general linear model incorporates many different labels of single-level analyses (for independent obs) under 1 unifying term:

|                            | Categorical<br>Predictors | Quantitative<br>Predictors   | Both Types of<br>Predictors |
|----------------------------|---------------------------|------------------------------|-----------------------------|
| Univariate (one outcome)   | "ANOVA"                   | "Regression"                 | "ANCOVA"                    |
| Multivariate (2+ outcomes) | "MANOVA"                  | "Multivariate<br>Regression" | "MANCOVA"                   |

- What these models all have in common is the use of a normal conditional distribution (i.e., for the *residuals* that remain after creating conditional outcomes using the model predictors)
- Btw, predictors do NOT have any distributional assumptions!
- The use of these model labels almost always implies estimation using "least squares" (LS), aka "ordinary least squares" (OLS)

# A One-Slope GLM Example

The  $\beta$  formulas result from the goal of minimizing the squared residuals across the sample—this is called "**ordinary** least squares estimation"—let's see what happens for one example person

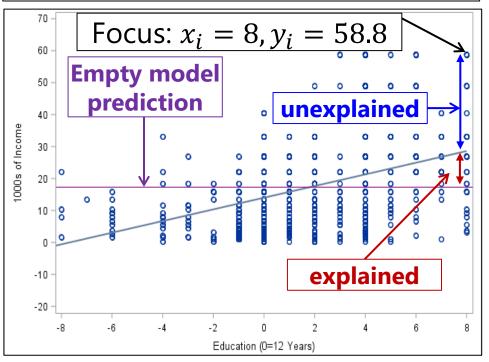

**Empty Model** for  $y_i$  = income:

$$y_i = \beta_0 + e_i$$

$$\widehat{y}_{Focus} = 17.3$$

$$y_{Focus} = 17.3 + 41.5$$

Variance: 
$$\sigma_e^2 = \frac{\sum_{i=1}^{N} (y_i - \hat{y}_i)^2}{N-1} = 190.2$$

 $\rightarrow$  190.2 is **all** the  $y_i$  variance

#### **Add Education as Predictor:**

$$y_i = \beta_0 + \beta_1 (Educ_i - 12) + e_i$$

$$\hat{y}_{Focus} = 14.0 + 1.8(8) = 28.4$$

$$y_{Focus} = 28.4 + 30.4$$

Variance: 
$$\sigma_e^2 = \frac{\sum_{i=1}^{N} (y_i - \hat{y}_i)^2}{N-2} = 162.3$$

 $\rightarrow$  162.3 is **leftover**  $y_i$  variance

$$\rightarrow R_{adj}^2 = \frac{190.2 - 162.3}{190.2} = .17$$

3

# General Linear Models, More Generally

- A General Linear Model (GLM\*) for outcome  $y_i$  looks like this:
  - actual  $y_i = \beta_0 + \beta_1(x1_i) + \beta_2(x2_i) + \cdots + \beta_p(xp_i) + e_i$
  - $\rightarrow$  predicted  $\hat{y}_i = \beta_0 + \beta_1(x1_i) + \beta_2(x2_i) + \cdots + \beta_p(xp_i)$
  - $\rightarrow$  The "i" subscript denotes **variables** (that are individual-specific)
  - > The  $\beta$  ("beta") terms are the model fixed effects  $\rightarrow$  constants whose subscripts range from 0 up to p as the last fixed effect):
    - $\beta_0$  = intercept = expected  $y_i$  when all  $x_i$  predictors are 0
    - $\beta_1$  = slope of  $x1_i$  = difference in  $y_i$  per one-unit difference in  $x1_i$
    - $\beta_2$  = slope of  $x2_i$  = difference in  $y_i$  per one-unit difference in  $x2_i$ 
      - •••
    - $\beta_p$  = slope of  $xp_i$  = difference in  $y_i$  per one-unit difference in  $xp_i$

\* GLM may also stand for Generalized Linear Models, which includes General as one type (ugh)

# Significance Tests of Fixed Slopes

- Each β fixed slope has 6 relevant characteristics (\*essential to report):
  - \*Estimate = best guess for the fixed slope from our data (ML→ tallest answer)
  - \*Standard Error = SE = average distance of sample slope from population slope  $\rightarrow$  expected *inconsistency* of slope across samples
  - > **t-value** = (Estimate  $-H_0$ ) / SE = test-statistic for fixed slope against  $H_0 (=0)$
  - > **Denominator DF** = N k (where k = total number of fixed effects)
  - > **p-value** = (two-tailed) probability of fixed slope estimate as or more extreme IF  $H_0$  is true → how unexpected our result is on a t-distribution with  $0=H_0$ , SD=SE
  - > **(95%) Confidence Interval** = CI =  $Estimate \pm t_{critical} * SE$  = range in which true (population) value of estimate is expected to fall across 95% of samples
- Compare t test-statistic to t critical-value at pre-chosen level of significance (where % unexpected = alpha level): this is a "univariate Wald test"
  - $\triangleright$  Btw, if denominator DF are not used, then t is treated as a z instead (same value)
  - $\triangleright$  Btw, whether the p-value is found using a **t- or** z**-distribution** will differ by program and model variant in generalized linear models...

# Significance of Each Fixed Slope

• Standard Error (SE) for fixed effect estimate  $\beta_x$  in a one-predictor model (remember, SE is like the SD of the estimated parameter):

$$SE_{\beta_x} = \sqrt{\frac{\text{residual variance of } y_i}{\text{Var}(x_i)*(N-k)}}$$
  $N = \text{sample size} \atop k = \text{number of fixed effects}$ 

• When more than one predictor is included, SE turns into:

$$SE_{\beta_x} = \sqrt{\frac{\text{residual variance of } y_i}{\text{Var}(x_i) * (1 - R_x^2) * (N - k)}}$$

 $R_x^2 = x_i$  variance accounted for by other predictors, so  $1-R_x^2$  = unique  $x_i$  variance

- So all things being equal, SE is smaller when:
  - More of the outcome variance has been reduced (better predictive model)
    - This means fixed effects can become significant later if R<sup>2</sup> is higher at that point
  - > The predictor has less covariance with other predictors
    - Best case scenario:  $x_i$  is uncorrelated with all other predictors
- If SE is smaller  $\rightarrow t$ -value or z-value is bigger  $\rightarrow p$ -value is smaller

## Effect Size of Each Fixed Slope

- Beyond just reporting testing of significance (against  $H_0 = 0$ ), every fixed slope should also have a reported **effect size** 
  - > Conveys **absolute size** of a slope relationship in more intuitive scale
  - Helps compare across predictors (and studies in meta-analysis)
  - Helps inform statistical power for similar effects in future research
- Most common effect size metrics in general linear models:
  - > "d" family: for two-group difference in standard deviation units
  - $\rightarrow$  "r" (aka, "eta"  $\eta$ ) family: for quantitative slopes in correlation metric
  - > "Standardized slopes" are problematically ambiguous (as <u>explained here</u>)
- A "partial" d or r can be found via the t-value for a fixed slope:

$$> d = \frac{2t}{\sqrt{DF_{den}}}$$
 ,  $r = \frac{t}{\sqrt{t^2 + DF_{den}}}$  ,  $d = \sqrt{\frac{4r^2}{1 - r^2}}$  ,  $r = \sqrt{\frac{d^2}{4 + d^2}}$ 

Squared version of "partial" conveys unique effect relative to unexplained variance (whereas "semi-partial" is relative to total variance instead)

# Scaling of Predictor Variables

- Get in the habit of rescaling all predictors so 0 is meaningful value
  - > Why? To maintain a meaningful fixed intercept in ALL models
  - For meaningful conditional fixed slopes within interactions (stay tuned)
  - > (To avoid estimation problems in multilevel models with random slopes)
- For quantitative predictors, this is called (constant) "centering"
  - Center by subtracting a constant: Sample mean is a common choice, but any meaningful value is good (e.g., known reference, minimum)
- For categorical predictors, this is called "coding"
  - > Create C 1 slopes to describe C categories using values of 0 or 1 ("dummy coding") or values of 0, 1, or -1 ("effect coding") in a pattern that creates the desired interpretation of group differences
    - Will perfectly re-create all category means and mean differences using either fixed effects directly or linear combinations of fixed effects
    - I prefer dummy coding, in which 1 chosen category is the "reference" for which all predictors = 0 (instead of reference = overall mean)

## Coding Strategies for Categorical Predictors

Indicator coding: Each nonref category has a 1 value in 1 predictor only to represent its mean difference from the reference (good for nominal)

| Group | (Inter-<br>cept):<br>A mean | AvsB:<br>Diff for<br>A vs B |   | or | AvsC:<br>Diff for<br>A vs C |
|-------|-----------------------------|-----------------------------|---|----|-----------------------------|
| Α     | 1                           | 0                           |   |    | 0                           |
| В     | 1                           | _1                          |   |    | 0                           |
| С     | 1                           |                             | 0 |    | 1                           |

**Either way**, all possible category means and mean differences not directly provided by the model fixed effects can be found from linear combinations of them...

Sequential coding: Each non-ref category can have multiple 1 values → predictors then give mean differences between sequential categories (good for ordinal)

| Нарру | (Intercept):<br>1 Mean | h1v2:<br>1→2<br>Diff | h2v3:<br>2→3<br>Diff | h3v4:<br>3→4<br>Diff | h4v5:<br>4→5<br>Diff |
|-------|------------------------|----------------------|----------------------|----------------------|----------------------|
| 1     | 1                      | 0                    | 0                    | 0                    | 0                    |
| 2     | 1                      | 1                    | 0                    | 0                    | 0                    |
| 3     | 1                      | 1                    | 1                    | 0                    | 0                    |
| 4     | 1                      | 1                    | 1                    | 1                    | 0                    |
| 5     | 1                      | 1                    | 1                    | 1                    | 1                    |

**Sequential coding** can be used to test whether an ordinal predictor can be treated as interval—whether it has a linear slope in predicting an outcome—by testing differences between the sequential slopes

# Bonus: Dummy vs. Effect Coding

**TABLE 10.3.** Four Ways of Coding Age Cohort and the Group Means Defined in Terms of the Regression Coefficients and Regression Constant

| Age cohort by<br>increasing age | $D_1$ | $D_2$ | $D_3$ | Mean of Y                                                                 |
|---------------------------------|-------|-------|-------|---------------------------------------------------------------------------|
| Indicator coding                |       |       |       |                                                                           |
| Generation Y                    | 1     | 0     | 0     | $\overline{Y}_1 = b_0 + b_1$                                              |
| Generation X                    | 0     | 1     | 0     | $\overline{Y}_2 = b_0 + b_2$                                              |
| Baby boomer                     | 0     | 0     | 1     | $\overline{Y}_3 = b_0 + b_3$                                              |
| Pre-baby boomer                 | 0     | 0     | 0     | $\overline{Y}_4 = b_0$                                                    |
| Sequential coding               |       |       |       |                                                                           |
| Generation Y                    | 0     | 0     | 0     | $\overline{Y}_1 = b_0$                                                    |
| Generation X                    | 1     | 0     | 0     | $\overline{Y}_2 = b_0 + b_1$                                              |
| Baby boomer                     | 1     | 1     | 0     | $\overline{Y}_3 = b_0 + b_1 + b_2$                                        |
| Pre-baby boomer                 | 1     | 1     | 1     | $\overline{Y}_4 = b_0 + b_1 + b_2 + b_3$                                  |
| Helmert coding                  |       |       |       |                                                                           |
| Generation Y                    | -3/4  | 0     | 0     | $\overline{Y}_1 = b_0 - \frac{3}{4}b_1$                                   |
| Generation X                    | 1/4   | -2/3  | 0     | $\overline{Y}_2 = b_0 + \frac{1}{4}b_1 - \frac{2}{3}b_2$                  |
| Baby boomer                     | 1/4   | 1/3   | -1/2  | $\overline{Y}_3 = b_0 + \frac{1}{4}b_1 + \frac{1}{3}b_2 - \frac{1}{2}b_3$ |
| Pre-baby boomer                 | 1/4   | 1/3   | 1/2   | $\overline{Y}_4 = b_0 + \frac{1}{4}b_1 + \frac{1}{3}b_2 + \frac{1}{2}b_3$ |
| Effect coding                   |       |       |       |                                                                           |
| Generation Y                    | 1     | 0     | 0     | $\overline{Y}_1 = b_0 + b_1$                                              |
| Generation X                    | 0     | 1     | 0     | $\overline{Y}_2 = b_0 + b_2$                                              |
| Baby boomer                     | 0     | 0     | 1     | $\overline{Y}_3 = b_0 + b_3$                                              |
| Pre-baby boomer                 | -1    | -1    | -1    | $\overline{Y}_4 = b_0 - b_1 - b_2 - b_3$                                  |

- **Indicator** and **sequential** coding each use one designated category as the reference
- Helmert coding "quantifies the difference in means between one group and the mean of the means in all higher-coded groups"
- Effect coding uses the grand mean across (equally weighted categories) as the reference; slopes give mean differences relative to grand mean
- Others are possible, too!

Table 10.3 on p. 278 of: Darlington, R. B., & Hayes, A. F. (2016). Regression analysis and linear models: Concepts, applications, and implementation. Guilford.

#### Categorical Predictors: Manual Indicator Coding

- Model:  $y_i = \beta_0 + \beta_1(d1_i) + \beta_2(d2_i) + \beta_3(d3_i) + e_i$ 
  - Variable called "group": Control=0, Treat1=1, Treat2=2, Treat3=3
  - New predictors  $d1 = 0, 1, 0, 0 \rightarrow \text{difference between Control and Treat1}$  we must create  $d2 = 0, 0, 1, 0 \rightarrow \text{difference between Control and Treat2}$  for the model:  $d3 = 0, 0, 0, 1 \rightarrow \text{difference between Control and Treat3}$
  - These interpretations only hold if all three new predictors are included!
- How does the model give us all possible group differences?
   By determining each group's mean, and then each difference...

| Control Mean (Reference) | Treatment 1               | Treatment 2               | Treatment 3               |
|--------------------------|---------------------------|---------------------------|---------------------------|
|                          | Mean                      | Mean                      | Mean                      |
| $\boldsymbol{\beta_0}$   | $\beta_0 + \beta_1(d1_i)$ | $\beta_0 + \beta_2(d2_i)$ | $\beta_0 + \beta_3(d3_i)$ |

• Model directly provides 3 mean differences (control vs. each treatment), and indirectly provides another 3 mean differences (differences between treatments) through **linear combinations**... let's see how this works

#### Categorical Predictors: Manual Indicator Coding

• Model:  $y_i = \beta_0 + \beta_1(d1_i) + \beta_2(d2_i) + \beta_3(d3_i) + e_i$ 

| Control Mean (Reference) | Treatment 1<br>Mean       | Treatment 2<br>Mean       | Treatment 3<br>Mean       |
|--------------------------|---------------------------|---------------------------|---------------------------|
| $\boldsymbol{\beta_0}$   | $\beta_0 + \beta_1(d1_i)$ | $\beta_0 + \beta_2(d2_i)$ | $\beta_0 + \beta_3(d3_i)$ |

#### Alt Group Ref Group Difference

• Control vs. T1 = 
$$(\beta_0 + \beta_1) - (\beta_0) = \beta_1$$

• Control vs. 
$$T2 = (\beta_0 + \beta_2) - (\beta_0) = \beta_2$$

• Control vs. T3 = 
$$(\beta_0 + \beta_3)$$
 -  $(\beta_0)$  =  $\beta_3$ 

• T1 vs. T2 = 
$$(\beta_0 + \beta_2) - (\beta_0 + \beta_1) = \beta_2 - \beta_1$$

• T1 vs. T3 = 
$$(\beta_0 + \beta_3) - (\beta_0 + \beta_1) = \beta_3 - \beta_1$$

• T2 vs. T3 = 
$$(\beta_0 + \beta_3) - (\beta_0 + \beta_2) = \beta_3 - \beta_2$$

# 2 Ways to Include Categorical Predictors

#### 1. Manually create and include dummy-coded predictors

- > Need C-1 predictors for C categories, added all at once, **treated** as quantitative (WITH in SPSS, by default in SAS and R, c. in STATA)
- ➤ We are going to do it this way, in part because it corresponds directly to a linear model representation → transparency!
- You then have complete control of what your predictors represent!

#### 2. Let the program create and include predictors for you

- > Treated as categorical: BY in SPSS, CLASS in SAS, i. in STATA, factor in R
  - SPSS and SAS: reference = highest/last; STATA/R: reference = lowest/first
- Can be more convenient in GLMs to get predicted means if you have many categories, want many differences, or have interactions among categorical predictors—but not in all generalized linear models
- $\succ$  And it marginalizes over other program-categorical predictors for their main effect F-tests, creating two sets of results (and confusion)  $\boxtimes$

#### Btw, Program-Created Indicator Predictors

- Designate a predictor as "categorical" in program syntax
  - Use CLASS in SAS; BY in SPSS; i. prefix in STATA; factor variable in R
- For a predictor with C categories, the program automatically then creates C new dummy codes, for example "group" with C=4:

| New Predictors Created Internally Mean This: | Control | Treat1 | Treat2 | Treat3 |
|----------------------------------------------|---------|--------|--------|--------|
| IsControl                                    | 1       | 0      | 0      | 0      |
| IsTreat1                                     | 0       | 1      | 0      | 0      |
| IsTreat2                                     | 0       | 0      | 1      | 0      |
| IsTreat3                                     | 0       | 0      | 0      | 1      |

- It then figures out how many of these internal predictor variables are needed—if using an intercept (the default), then it's C-1, not all C
- It enters them until it hits that criterion—if it leaves the last one out (as when you have an intercept), then last category becomes your reference
- Everywhere in syntax you refer to the categorical predictor, you must tell the program what to do with EACH of these internal predictor variables

#### What about Semi-Continuous Predictors?

- Some predictors contain both "kinds" and "amount" information
  - → "kinds" → mixtures of populations
  - > "amount" → severity within some (nested effect within sub-kind)
- Solution: an "if and how much" coding scheme, as shown ->
  - "piecewise slopes" or "linear splines"

```
R:

data$smoker = NA # Make 2 empty vars

data$smkamt = NA

data$smoker[which(data$cig==0)]=0

data$smkamt[which(data$cig==0)]=0

data$smoker[which(data$cig>0)]=1

data$smkamt[which(data$cig>0)]=

data$cig[which(data$cig>0)]-1
```

```
SAS: * Do not really need 2 empty vars first;
smoker=.; smkamt=.;
    IF cig=0 THEN DO; smoker=0; smkamt=0;
ELSE IF cig>0 THEN DO; smoker=1; smkamt=cig-1;
```

```
smoker:
                            smkamt:
   cig:
                           If smoker,
  # Daily
               0=no.
                         how much >1?
Cigarettes
               1=yes
2
3
4
5
6
```

```
STATA:
gen smoker=. // Make 2 empty vars
gen smkamt=.
replace smoker=0 if cig==0
replace smkamt=0 if cig==0
replace smoker=1 if cig>0
replace smkamt=cig-1 if cig>0
```

15

PSQF 6270: Lecture 1

END:

# How Many Fixed Slopes Per Predictor?

- "Linear" in GLM refers to "slope\*variable + slope\*variable" format
  - > This means the  $x_i$  predictors can also be nonlinear terms (e.g.,  $x_i^2$  to make a curved slope for  $x_i$ ), which is called "**nonlinear in the variables**"
  - > The alternative, "nonlinear in the parameters" would have a nonlinear form—such as this exponential model:  $\hat{y}_i = \beta_0 + \beta_1 [exp(\beta_2(x_i))]$
- The **role of each predictor**  $x_i$  in creating a custom expected outcome  $y_i$  can be described through one or more fixed slopes
  - > **One slope** is sufficient to capture the mean difference between two categories for a **binary**  $x_i$  or to capture a **linear effect** of a quantitative  $x_i$  (or exponential for log  $x_i$  or logistic for logit  $x_i$ )
  - > More than one slope may be needed to capture other nonlinear effects of a quantitative  $x_i$  (e.g., quadratic or piecewise trends)
  - $\succ$  C-1 slopes are needed to capture the mean differences in the outcome across a categorical predictor with C categories
  - When multiple slopes are needed to describe the effect of a predictor, you will likely want a joint hypothesis test for all of them together...

#### Multivariate Wald Tests of Fixed Effects

- General test for significance of **multiple fixed effects** at once (can be requested via SAS CONTRAST, STATA TEST; GLHT in R for GLMs)—you have likely already seen the special cases below...
- GLM: Whether a set of fixed slopes significantly explains  $y_i$  variance (i.e., if  $R^2 > 0$ ) is tested via "Multivariate Wald Test" or F-test"

$$> F(DF_{num}, DF_{den}) = \frac{SS_{model}/(k-1)}{SS_{residual}/(N-k)} = \frac{(N-k)R^2}{(k-1)(1-R^2)} = \frac{weighted \, known \, info}{weighted \, unknown \, info}$$

- > F-test evaluates model  $R^2$  per DF spent to get to it and DF leftover
- $R^2 = \frac{SS_{total} SS_{residual}}{SS_{total}} = \text{square of } r \text{ between predicted } \hat{y}_i \text{ and } y_i$
- e.g., "Omnibus" F-test for the slopes of the main effect of a variable with C>2 categories (or for its interaction with other predictors)
- e.g., Model  $\mathbb{R}^2$  change F-test in hierarchical regression (for grouping sets of predictors together and testing their joint contribution)
- Btw, without denominator DF, F is replaced by  $\chi^2$  (=  $F * DF_{num}$ )
- Btw, when testing only 1 slope instead,  $t^2 = F$  and  $z^2 = \chi^2$

## A Taxonomy of Fixed Effect Interpretations

- In the most common statistical models, **fixed effects will be either**:
  - $\succ$  An **intercept** that provides an expected (conditional)  $y_i$  outcome,
  - $\succ$  Or **a slope** for the difference in  $y_i$  per one-unit difference in  $x_i$  predictor
    - Slopes for quantitative and categorical predictors are treated the same
- All slopes can be described using one of three possible labels: bivariate marginal, unique marginal, or unique conditional
  - > In models with only **one fixed slope**, that slope's effect is **bivariate marginal** (is uncontrolled and applies across all persons)
  - > In models with **more than one fixed slope**, each slope's effect is **unique** (it controls for the overlap in contribution with each other slope)
    - If a predictor is **not** part of an interaction term, its *unique effect is marginal* (it controls for the other slopes, but its effect still applies across all persons)
    - If a predictor is part of one or more interaction terms, its unique effect is conditional, which means it is specific to each interacting predictor = 0
      - Unique conditional effects are also called "simple main effects" (simple slopes)

# Fixed Slope Interpretations: Example

- Model:  $y_i = \beta_0 + \beta_1(w_i) + e_i$ 
  - $\triangleright$   $\beta_1$  is "bivariate marginal": difference in  $y_i$  per unit  $w_i$  (uncontrolled)
- Model:  $y_i = \beta_0 + \beta_1(w_i) + \beta_2(x_i) + \beta_3(z_i) + e_i$ 
  - $\beta_1$  is "unique marginal": diff in  $y_i$  per unit  $w_i$ , controlling for  $x_i$  and  $z_i$
  - ho is "unique marginal": diff in  $y_i$  per unit  $x_i$ , controlling for  $w_i$  and  $z_i$
  - $m{eta_3}$  is "unique marginal": diff in  $y_i$  per unit  $z_i$ , controlling for  $w_i$  and  $x_i$
- Model:  $y_i = \beta_0 + \beta_1(w_i) + \beta_2(x_i) + \beta_3(z_i) + \beta_4(x_i)(z_i) + e_i$ 
  - $m{eta_1}$  is "unique marginal": diff in  $y_i$  per unit  $w_i$ , controlling for  $x_i$  and  $z_i$
  - $m{eta_2}$  is "unique <u>conditional</u>": diff in  $m{y_i}$  per unit  $m{x_i}$ , controlling for  $m{w_i}$  and  $m{z_i}$ , specifically when  $m{z_i} = m{0}$  (i.e.,  $m{eta_2}$  is a "simple" main effect slope)
  - $m{eta_3}$  is "unique <u>conditional</u>": diff in  $m{y_i}$  per unit  $m{z_i}$ , controlling for  $m{w_i}$  and  $m{x_i}$ , specifically when  $m{x_i} = m{0}$  (i.e.,  $m{eta_3}$  is a "simple" main effect slope)
  - $\beta_4$  is "unique marginal" (unconditional), but how do we interpret it???

# Interpreting Interaction Terms

- Model:  $y_i = \beta_0 + \beta_1(w_i) + \beta_2(x_i) + \beta_3(z_i) + \beta_4(x_i)(z_i) + e_i$ 
  - $\triangleright$   $\beta_4$  is "unique marginal"  $\rightarrow$  interaction slope controlling for other slopes
  - > Rather than talk about what happens to the predicted outcome  $y_i$ , interaction slopes are described by **what they do to their main effects**
- A two-way interaction has two equally correct interpretations:
  - > How slope of  $x_i$  is moderated by  $z_i$ :  $\beta_4$  = difference in  $\beta_2$  per unit  $z_i$
  - > How slope of  $z_i$  is moderated by  $x_i$ :  $\beta_4$  = difference in  $\beta_3$  per unit  $x_i$
- So the model-implied slopes of  $x_i$  and  $z_i$  are **linear combinations**: (1) find common terms, (2) factor out the predictor the slope is for, and (3) then the term in brackets is model-implied predictor slope
  - $\rightarrow$  Model-implied slope of  $x_i$ :  $\beta_2(x_i) + \beta_4(x_i)(z_i) \rightarrow [\beta_2 + \beta_4(z_i)](x_i)$
  - Model-implied slope of  $z_i$ :  $\beta_3(z_i) + \beta_4(x_i)(z_i) \rightarrow [\beta_3 + \beta_4(x_i)](z_i)$
  - > Result can be found using SAS ESTIMATE, STATA LINCOM, or R GLHT
  - > Many of our examples this semester will have interaction terms!...

## ...But There Are Only 4 Kinds of Interactions

- There are only 4 kinds of interactions: they make each of their main effect slopes (more/less) (positive/negative)
  - ➤ More positive or more negative → effect becomes stronger, known as "over-additive" interaction
  - ▶ Less positive or less negative → effect becomes weaker, known as "under-additive" interaction

• Model: 
$$y_i = \beta_0 + \beta_1(w_i) + \beta_2(x_i) + \beta_3(z_i) + \beta_4(x_i)(z_i) + e_i$$

| Slope of $x_i$ is $\beta_2$ = | Interaction Slope is $\beta_4$ = | So the effect of $x_i$ is ??? per unit higher $z_i$ |
|-------------------------------|----------------------------------|-----------------------------------------------------|
| 10                            | 2                                | more positive (by $oldsymbol{eta_4}$ )              |
| 10                            | -2                               | less positive (by $oldsymbol{eta_4}$ )              |
| -10                           | -2                               | more negative (by $oldsymbol{eta_4}$ )              |
| -10                           | 2                                | less negative (by $oldsymbol{eta_4}$ )              |

#### When There's More than One Interaction

- Model:  $y_i = \beta_0 + \beta_1(w_i) + \beta_2(x_i) + \beta_3(z_i) + \beta_4(x_i)(z_i) + \beta_5(w_i)(z_i) + e_i$
- Now all main effect slopes are "unique conditional" (simple):
  - $\beta_1$  = diff in  $y_i$  per one-unit  $w_i$  specifically when  $z_i = 0$
  - $\beta_2$  = diff in  $y_i$  per one-unit  $x_i$  specifically when  $z_i = 0$
  - $\beta_3$  = diff in  $y_i$  per one-unit  $z_i$  specifically when  $w_i = 0$  and  $x_i = 0$
- Interaction slopes ( $\beta_4$  and  $\beta_5$ ) are "unique marginal"
  - $eta_4$  is now controlling for  $eta_5$ , but interpretation of  $eta_4$  is unchanged: How slope of  $x_i$  is moderated by  $z_i$ :  $eta_4$  = diff in  $eta_2$  per one-unit  $z_i$ How slope of  $z_i$  is moderated by  $x_i$ :  $eta_4$  = diff in  $eta_3$  per one-unit  $x_i$
  - New  $\beta_5$  has two equally correct interpretations: How slope of  $w_i$  is moderated by  $z_i$ :  $\beta_5$  = diff in  $\beta_1$  per one-unit  $z_i$ How slope of  $z_i$  is moderated by  $w_i$ :  $\beta_5$  = diff in  $\beta_3$  per one-unit  $w_i$

#### When There's More than One Interaction

- Model:  $y_i = \beta_0 + \beta_1(w_i) + \beta_2(x_i) + \beta_3(z_i) + \beta_4(x_i)(z_i) + \beta_5(w_i)(z_i) + e_i$
- Model-implied slopes of  $w_i$ ,  $x_i$  and  $z_i$  are **linear combinations**: (1) find common terms, (2) factor out the predictor the slope is for, and (3) then the term in brackets is model-implied predictor slope
  - Figure 2. Effect of  $w_i$ :  $\beta_1(w_i) + \beta_5(w_i)(z_i) \rightarrow [\beta_1 + \beta_5(z_i)](w_i)$
  - Figure 2: Effect of  $x_i$ :  $\beta_2(x_i) + \beta_4(x_i)(z_i) \rightarrow [\beta_2 + \beta_4(z_i)](x_i)$
  - $\text{Effect of } z_i : \ \, \pmb{\beta_3}(z_i) + \pmb{\beta_4}(x_i)(z_i) + \pmb{\beta_5}(w_i)(z_i) \ \, \boldsymbol{>} \ \, [\pmb{\beta_3} + \pmb{\beta_4}(x_i) + \pmb{\beta_5}(w_i)](z_i)$
- For quantitative moderators, regions of significance (see Hoffman 2015 ch. 2; Finsaas & Goldstein, 2021) can identify moderator boundary values for direction and significance of main effect slope
  - > e.g., at what values of moderator  $z_i$  does the effect of  $w_i$  go from:
    - (a) significantly negative to nonsignificant?
    - (b) nonsignificant to significantly positive?

## Interactions Involving Categorical Predictors

- When using manual contrasts for predictors with 3 or more categories, interactions must be specified with ALL dummy-coded predictors
- If the program creates the dummy-coded predictors for you, all needed interaction predictors will be automatically included (but be careful!)
- e.g., Adding an interaction of 4-category "group" with age (0=85):
  - New predictors  $d1 = 0, 1, 0, 0 \rightarrow difference$  between Control and Treat1 we must create for the model:  $d2 = 0, 0, 1, 0 \rightarrow difference$  between Control and Treat2  $d3 = 0, 0, 0, 1 \rightarrow difference$  between Control and Treat3

$$y_{i} = \beta_{0} + \beta_{1}(d1_{i}) + \beta_{2}(d2_{i}) + \beta_{3}(d3_{i}) + \beta_{4}(Age_{i} - 85) + \beta_{5}(d1_{i})(Age_{i} - 85) + \beta_{6}(d2_{i})(Age_{i} - 85) + \beta_{7}(d3_{i})(Age_{i} - 85) + e_{i}$$

- Multivariate Wald test would be needed to lump together the interaction contrasts ( $\beta_5$ ,  $\beta_6$ , and  $\beta_7$ ) to test the "omnibus" group\*age interaction
- Group difference slopes ( $\beta_1$ ,  $\beta_2$ , and  $\beta_3$ ) are each conditional on age = 85
- Age slope  $(\beta_4)$  is specific to the control group (when interactions = 0)
- But the model provides age slopes for each group, as well as group differences at any age as linear combinations of the fixed effects...

## Interactions Involving Categorical Predictors

#### Adding an interaction of 4-category "group" with age (0=85):

- New predictors  $d1 = 0, 1, 0, 0 \rightarrow difference$  between Control and Treat1 we must create for the model:  $d2 = 0, 0, 1, 0 \rightarrow difference$  between Control and Treat3  $d3 = 0, 0, 0, 1 \rightarrow difference$  between Control and Treat3
- $y_{i} = \beta_{0} + \beta_{1}(d1_{i}) + \beta_{2}(d2_{i}) + \beta_{3}(d3_{i}) + \beta_{4}(Age_{i} 85) + \beta_{5}(d1_{i})(Age_{i} 85) + \beta_{6}(d2_{i})(Age_{i} 85) + \beta_{7}(d3_{i})(Age_{i} 85) + e_{i}$

#### Equations for model-implied effects: [slope] (predictor)

- Figure 2. Effect of Age in Control group:  $[\beta_4 + \beta_5(0) + \beta_6(0) + \beta_7(0)](Age_i 85)$
- Figure 2. Effect of Age in Treat1 group:  $[\beta_4 + \beta_5(1) + \beta_6(0) + \beta_7(0)] (Age_i 85)$
- Figure 2. Effect of Age in Treat2 group:  $[\beta_4 + \beta_5(0) + \beta_6(1) + \beta_7(0)] (Age_i 85)$
- Figure 2. Effect of Age in Treat3 group:  $[\beta_4 + \beta_5(0) + \beta_6(0) + \beta_7(1)](Age_i 85)$
- > Control vs. Treat1 for any age:  $[\beta_1 + \beta_5(Age_i 85)](d1_i)$
- > Control vs. Treat2 for any age:  $[\beta_2 + \beta_6(Age_i 85)](d2_i)$
- > Control vs. Treat3 for any age:  $[\beta_3 + \beta_7 (Age_i 85)](d3_i)$
- > T1 vs T2 for any age:  $[\beta_2 + \beta_6 (Age_i 85)](d2_i) [\beta_1 + \beta_5 (Age_i 85)](d1_i)$
- > T1 vs T3 for any age:  $[\beta_3 + \beta_7 (Age_i 85)](d3_i) [\beta_1 + \beta_5 (Age_i 85)](d1_i)$
- > T2 vs T3 for any age:  $[\beta_3 + \beta_7 (Age_i 85)](d3_i) [\beta_2 + \beta_6 (Age_i 85)](d2_i)$

# What about 3-way interactions???

• Model: 
$$y_i = \beta_0 + \beta_1(w_i) + \beta_2(x_i) + \beta_3(z_i) + \beta_4(x_i)(z_i) + \beta_5(w_i)(z_i) + \beta_6(x_i)(w_i) + \beta_7(w_i)(x_i)(z_i) + e_i$$

- Simple main effects make the predicted outcome higher or lower
  - > 1 possible interpretation for each simple main effect slope
  - > Each simple main effect is conditional on other interacting predictors = 0
- Each 2-way interaction (3 of them in a 3-way model) makes its simple main effect slopes (more/less) (positive/negative)
  - > So there are 2 possible interpretations for each 2-way interaction
  - > Each "simple" 2-way interaction is conditional on third predictor = 0
- The 3-way interaction makes each of its 2-way simple interaction slopes (more/less) (positive/negative)
  - > So there are 3 possible interpretations of a 3-way interaction!
  - Is highest-order term in model, so is unconditional (marginal)

## 3-Way Interactions Follow the Same Rules

• Model: 
$$y_i = \beta_0 + \beta_1(w_i) + \beta_2(x_i) + \beta_3(z_i) + \beta_4(x_i)(z_i) + \beta_5(w_i)(z_i) + \beta_6(x_i)(w_i) + \beta_7(w_i)(x_i)(z_i) + e_i$$

#### Model-implied simple (conditional) main effect slopes:

- > Effect of  $w_i$ :  $[\beta_1 + \beta_5(z_i) + \beta_6(x_i) + \beta_7(x_i)(z_i)](w_i)$
- > Effect of  $x_i$ :  $[\beta_2 + \beta_4(z_i) + \beta_6(w_i) + \beta_7(w_i)(z_i)](x_i)$
- > Effect of  $z_i$ :  $[\beta_3 + \beta_4(x_i) + \beta_5(w_i) + \beta_7(w_i)(x_i)](z_i)$

#### Model-implied simple (conditional) 2-way interactions:

- Figure 2: Effect of  $x_i$  by  $z_i$ :  $[\beta_4 + \beta_7(w_i)](x_i)(z_i)$
- Figure 2: Effect of  $w_i$  by  $z_i$ :  $[\beta_5 + \beta_7(x_i)](w_i)(z_i)$
- Figure 2: Effect of  $x_i$  by  $w_i$ :  $[\beta_6 + \beta_7(z_i)](x_i)(w_i)$

# Interpreting Interactions: Summary

- Interactions represent "moderation" the idea that the effect of one predictor depends upon the level of the other(s)
- The main effect slopes WILL CHANGE once their predictors are part of an interaction, because they now mean different things:
  - $\rightarrow$  Main effect  $\rightarrow$  Simple effect specifically when interacting predictor(s) = 0
  - > Need to have 0 as a meaningful value for each predictor for that reason
- Rules for interpreting conditional (simple) fixed slopes:
  - Intercepts are conditional on (i.e., get adjusted by) main effect slopes
  - Main effects are conditional on two-way interactions
  - Two-way interactions are conditional on three-way interactions
  - $\rightarrow$  Highest-order term is unconditional  $\rightarrow$  same regardless of centering